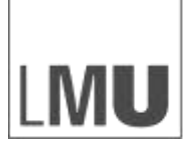

LUDWIG-MAXIMILIANS-**LMU MUNICH** UNIVERSITÄT **SCHOOL OF** MANAGEMENT MÜNCHEN

**INSTITUT FÜR RISIKOMANAGEMENT UND VERSICHERUNG INSTITUTE FOR RISK MANAGEMENT AND INSURANCE**

# **Form- und Zitiervorschriften**

# **für Seminar- und Abschlussarbeiten**

**am**

# **Institut für Risikomanagement und**

# **Versicherung (INRIVER)**

# **der Ludwig-Maximilians-Universität München**

Stand: April 2024

Ludwig-Maximilians-Universität München Fakultät für Betriebswirtschaft / Munich School of Management Institut für Risikomanagement und Versicherung (INRIVER) Schackstr. 4 / III.OG 80539 München

Tel.: 089 / 2180-2171 [inriver@som.lmu.de](mailto:inriver@som.lmu.de) <https://www.som.lmu.de/inriver/>

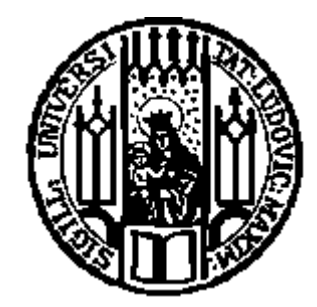

# Inhaltsverzeichnis

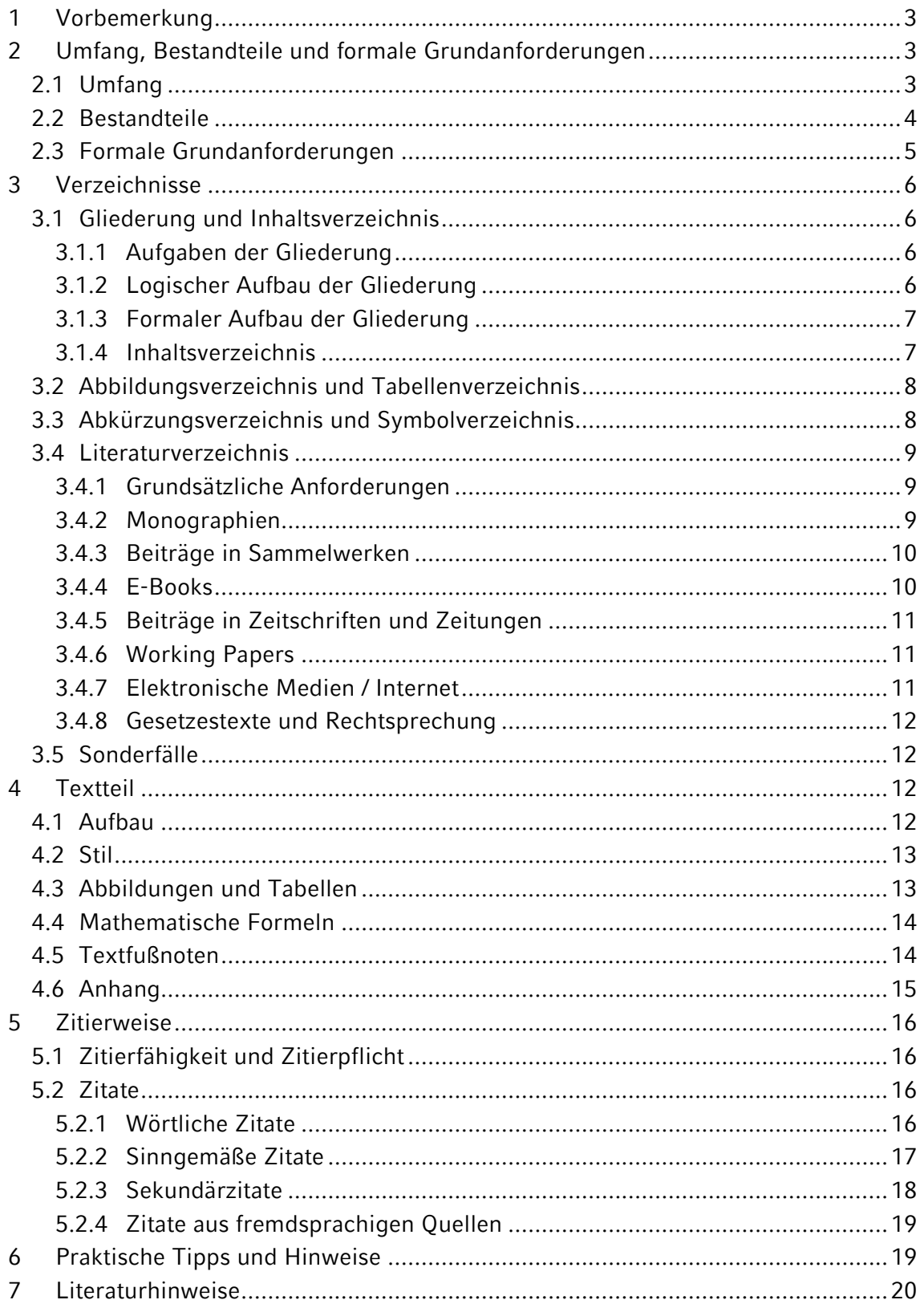

# **Vorbemerkung**

Das Anfertigen schriftlicher wissenschaftlicher Arbeiten zählt zu den wesentlichen Bestandteilen der während des betriebswirtschaftlichen Studiums zu erbringenden Prüfungsleistungen. Gekennzeichnet sind wissenschaftliche Arbeiten vor allem durch bestimmte Anforderungen bezüglich Form und Inhalt. Die Beachtung der nachfolgenden Form- und Zitiervorschriften ist daher eine notwendige, jedoch nicht hinreichende Voraussetzung, um eine am Institut für Risikomanagement und Versicherung (INRIVER) vergebene Seminar- oder Abschlussarbeit, d.h. Diplom-, Bacheloroder Masterarbeit, Erfolg versprechend anzufertigen.

Die Nichteinhaltung der Formvorschriften sowie die Verletzung der Zitierregeln führen zu Abzügen bei der Benotung der Arbeit. Extreme Fälle werden mit "nicht ausreichend" bewertet!

Abweichungen von den nachfolgend aufgeführten Regelungen sind in begründeten Fällen möglich, bedürfen jedoch **zwingend der vorherigen Absprache** mit dem/der betreuenden Assistenten/-in! Ebenso ist bei nachfolgend nicht behandelten Spezialfällen **Rücksprache** mit dem/der betreuenden Assistenten/-in zu halten.

**Das Institut für Risikomanagement und Versicherung schreibt für alle Seminar- und Abschlussarbeiten das Harvard System of Referencing vor!** 

# **Umfang, Bestandteile und formale Grundanforderungen**

## *Umfang*

Der für die jeweilige Arbeit vorgeschriebene Umfang ist unbedingt einzuhalten, wobei sich die nachfolgend angegebenen Zeichenzahlen (inklusive Leerzeichen!) auf den Textteil einschließlich aller darin enthaltenen Abbildungen, Tabellen und Grafiken sowie Fußnoten beziehen.

*Seminararbeiten* sind bis zum festgelegten Abgabetermin als elektronische Kopie beim jeweiligen Betreuer abzugeben. Eine Seminararbeit am INRIVER umfasst 20.000 Zeichen.

*Bachelorarbeiten* sind als elektronische Kopie beim Informations- und Servicecenter Wirtschaftswissenschaftliche Prüfungen (ISC) fristgemäß abzugeben. Eine Bachelorarbeit am INRIVER umfasst 70.000 Zeichen.

*Masterarbeiten* sind als elektronische Kopie beim Informations- und Servicecenter Wirtschaftswissenschaftliche Prüfungen (ISC) fristgemäß abzugeben. Eine Masterarbeit umfasst 120.000 - 140.000 Zeichen (inkl. Leerzeichen) für Studierende der PStO 2018 bzw. 150.000 - 160.000 Zeichen (inkl. Leerzeichen) nach PStO 2015.

Abgabetermine sind zwingend einzuhalten. Werden sie unentschuldigt versäumt, so wird die Arbeit mit der Note "nicht ausreichend" (5,0) bewertet.

### *Bestandteile*

Eine Seminar- oder Abschlussarbeit besteht aus den folgenden Bestandteilen, deren Reihenfolge obligatorisch ist:

- **Titelblatt**
- Inhaltsverzeichnis
- ggfs. Anhangsverzeichnis
- Abbildungsverzeichnis
- ggfs. Tabellenverzeichnis
- Abkürzungsverzeichnis
- ggfs. Symbolverzeichnis
- Textteil
- ggfs. Anhang
- Literaturverzeichnis
- ggfs. Verzeichnis der verwendeten Rechtsquellen
- ggfs. Gesprächsverzeichnis
- ggfs. Erklärung über den Einsatz von generativer KI und KI-unterstützten Technologien

bei Abschlussarbeiten zusätzlich

- Lebenslauf
- Ehrenwörtliche Erklärung

Ein Muster für das *Titelblatt* einer *Seminararbeit* finden Sie im Anhang 1.

Für das Titelblatt von *Abschlussarbeiten* gelten die Vorgaben des Informations- und Servicecenter Wirtschaftswissenschaftliche Prüfungen (ISC) (vgl. Anhänge 2 - 5) oder ggfs. abweichende Regeln des zuständigen Prüfungsausschusses. Wenn diese Vorgaben es erlauben, steht es frei, bereits erreichte akademische Grade auf dem Titelblatt anzugeben.

Lebenslauf und ehrenwörtliche Erklärung sind nur für Abschlussarbeiten von Bedeutung. Für die ehrenwörtliche Erklärung gelten die Vorgaben des Informations- und Servicecenter Wirtschaftswissenschaftliche Prüfungen (ISC) (vgl. Anhang 6) oder ggfs. abweichende Regeln des zuständigen

Prüfungsausschusses. Lebenslauf und ehrenwörtliche Erklärung werden nach den Quellenverzeichnissen eingefügt, jedoch nicht im Inhaltsverzeichnis aufgeführt.

## *Formale Grundanforderungen*

Seminararbeiten und Abschlussarbeiten sind auf einheitlichem, einseitig beschriebenem, weißem Papier der Größe DIN A 4 anzufertigen. Als Schriftart ist der Schrifttyp "Times New Roman" mit Schriftgrad 12 Punkt und Standard-Laufweite oder alternativ der Schrifttyp "Arial" mit Schriftgrad 11 Punkt und Standard-Laufweite zu verwenden. Eine Verwendung anderweitiger Schriftarten bedarf zwingend der vorherigen Absprache mit dem betreuenden Assistenten bzw. der betreuenden Assistentin. Der Zeilenabstand ist 1½-zeilig zu wählen. Sowohl die Formatierung im Blocksatz als auch die Anwendung der Silbentrennung werden empfohlen.

Für die Seitenränder gelten folgende Maße:

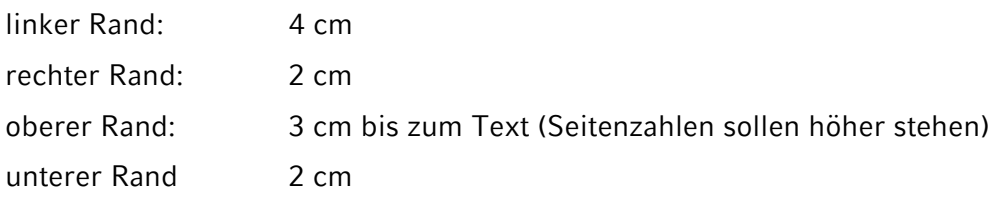

Alle Seiten der Arbeit, angefangen mit dem Titelblatt bis hin zum Literaturverzeichnis sowie eventuelle Leerseiten, werden durchgehend gezählt. Die Seitenzahl steht in arabischen Ziffern oben in der Mitte über dem Schriftspiegel, idealerweise zwischen zwei, jeweils durch ein Leerzeichen von der Zahl getrennten Gedankenstrichen. Eine Ausnahme bildet das Deckblatt; diese Seite wird zwar mitgezählt, beinhaltet aber keine Seitenzahl.

In einer wissenschaftlichen Arbeit sind selbstredend die Regeln der Rechtschreibung, Grammatik und Zeichensetzung zu beachten. Vor allem ist auch auf die Vollständigkeit der Sätze zu achten! Die Rechtschreibung sollte sich nach den aktuellen amtlichen Rechtschreibregeln richten.

## *Einsatz von KI und KI-unterstützten Technologien in Seminar- und Abschlussarbeiten*

Studierende, die KI oder KI-unterstützte Werkzeuge in ihrer Seminar- oder Abschlussarbeit verwenden, sind angehalten, ihre Arbeit entsprechend zu kennzeichnen. Am Ende der Abschlussarbeit ist unmittelbar nach den Referenzen eine Erklärung mit dem Titel "Erklärung über den Einsatz von generativer KI und KI-unterstützten Technologien" einzufügen. In dieser Erklärung bitten wir Studierende, die verwendeten Werkzeuge und Dienste sowie die Gründe/Arten für deren Verwendung anzugeben. Wir empfehlen das folgende Format bei der Erklärung zu befolgen:

*Bei der Erstellung dieser Arbeit habe ich [NAME DES WERKZEUGS / DES DIENSTES] verwendet, um [GRUND]. Nach der Verwendung dieses Werkzeugs/Dienstes habe ich den Inhalt bei Bedarf überprüft und bearbeitet und übernehme die volle Verantwortung für den Inhalt der Arbeit.* 

Eine tabellarische Auflistung ist unter Verwendung des folgenden einleitenden Satzes ebenfalls möglich:

*Bei der Erstellung dieser Arbeit habe ich die in der folgenden Tabelle aufgelisteten Werkzeuge und Dienste verwendet. Die jeweiligen Verwendungszwecke sind in einer entsprechenden Spalte aufgeführt. Nach der Verwendung dieser Werkzeuge und Dienste habe ich den Inhalt bei Bedarf überprüft und bearbeitet und übernehme die volle Verantwortung für den Inhalt der Arbeit.* 

Bei Nutzung solcher Werkzeuge für generative Zwecke (z.B. Erzeugung von Textpassagen) ist es zwingend erforderlich, eine Fußnote am relevanten Abschnitt der Arbeit hinzuzufügen. In dieser Fußnote sollten Studierende das genaue Werkzeug oder den Dienst nennen und Grund und Vorgehen erläutern.

Beispiel für eine Fußnote:

<sup>1</sup> ChatGPT: Zusammenfassung von Kapitel 2 von Pratt, J. W. (1964). Risk Aversion in the Small and in the Large. Econometrica, 32(1/2), 122–136. https://doi.org/10.2307/1913738

Hinweis: Seminar- und Abschlussarbeiten sind wissenschaftliche Arbeiten, und die Integrität der Inhalte ist von höchster Bedeutung. Es wird dringend empfohlen, dass Studierende die von KI-Technologien bereitgestellten Inhalte kritisch überprüfen und sicherstellen, dass sie den wissenschaftlichen Standards und Integritätsrichtlinien der LMU entsprechen.

# **Verzeichnisse**

## *Gliederung und Inhaltsverzeichnis*

#### Aufgaben der Gliederung

Die in einer wissenschaftlichen Arbeit im Rahmen des Inhaltsverzeichnisses dokumentierte Gliederung soll den logischen Aufbau und gleichzeitig die wesentlichsten Inhalte der Arbeit widerspiegeln. Das setzt voraus, dass die Überschriften der Gliederungspunkte treffend und vor allem auch aussagekräftig, aber dennoch prägnant formuliert werden.

#### Logischer Aufbau der Gliederung

Die Gliederung einer wissenschaftlichen Arbeit gliedert den nachfolgenden Text in einzelne Teile, die in unterschiedlichen Beziehungen zueinanderstehen. Die einzelnen Teile und ihre Beziehungen zueinander sollen in der Gliederung deutlich werden.

Alle auf der gleichen Stufe stehenden Teile – also die einzelnen Kapitel, die Abschnitte eines Kapitels oder die Unterpunkte in einem Abschnitt – sollten inhaltlich und auch dem Umfang nach etwa gleichgewichtig sein. Das bedeutet nicht, dass die betreffenden Teile unbedingt gleich lang sein müssen. So wird die Einleitung zu einer Arbeit erheblich kürzer ausfallen als der oder die Hauptteile.

#### Formaler Aufbau der Gliederung

Eine Seminar- oder Abschlussarbeit sollte nach dem Dezimalsystem gegliedert werden. Hierbei werden den einzelnen Kapiteln der Arbeit arabische Ziffern zugeordnet. Die darunter folgenden Abschnitte werden wiederum mit arabischen Ziffern – getrennt durch einen Punkt – versehen, von denen die erste das Kapitel der Arbeit und die zweite den Abschnitt des Kapitels kennzeichnen; analog wird für alle weiteren Unterpunkte verfahren. Dabei weisen Unterpunkte der Dezimalgliederung keine Schlusspunkte auf.

Beispiel: 1 Einleitung 1.1 Problemstellung 1.2 Zielsetzung der Arbeit 1.3 Gang der Untersuchung  $2<sub>2</sub>$ 

Es ist zu beachten, dass untergliederte Punkte mindestens zwei Unterpunkte enthalten müssen (kein 1.1 ohne 1.2)!

Die Überschriften der einzelnen Kapitel, Abschnitte und Unterpunkte sollen möglichst kurz sein; ganze Sätze in den Überschriften sind zu vermeiden, ebenso – soweit nicht unbedingt erforderlich – die Verwendung bestimmter Artikel vor Substantiven zu Beginn der Überschrift. Plakative und reißerische Überschriften sind zu vermeiden!

Zwischen den Überschriften von Kapiteln und Abschnitten bzw. zwischen den Überschriften von Abschnitten und Unterpunkten steht kein Text; der zu dem jeweiligen Kapitel bzw. Abschnitt gehörende Text folgt erst nach der Überschrift des jeweils "niederrangigsten" Unterpunktes.

#### Inhaltsverzeichnis

Im Inhaltsverzeichnis wird das Thema der Arbeit nicht nochmals wiederholt. Es hat ansonsten alle Bestandteile und Gliederungspunkte der Arbeit mit der Angabe der entsprechenden Seitenzahlen zu enthalten (Ausnahme: Lebenslauf und ehrenwörtliche Erklärung bei Abschlussarbeiten). Eine übersichtliche Gestaltung, z.B. durch Einrücken untergeordneter Gliederungspunkte, erleichtert den Überblick und ist daher zu empfehlen. Die einzelnen im Inhaltsverzeichnis aufgeführten Gliederungspunkte sind einschließlich der Einordnungsbezeichnung (z.B. 1 Einleitung) wörtlich im Textteil an der entsprechenden Stelle zu übernehmen. Sämtliche in der Arbeit erforderlichen Verzeichnisse (z.B. Abbildungsverzeichnis) sind ebenfalls mit ihren Seitenzahlen im Inhaltsverzeichnis aufzuführen; sie stellen jedoch keine eigenständigen Gliederungspunkte dar und erhalten folglich keine Nummerierung.

Besteht der Anhang aus mehreren Teilen, so sind die einzelnen Teile mit einem Titel zu versehen und zu nummerieren. Für jeden Teil ist die Anfangsseite im Inhaltsverzeichnis anzugeben. Bei umfangreichen Anhängen empfiehlt sich gegebenenfalls die Erstellung eines separaten Anhangsverzeichnisses.

Das Inhaltsverzeichnis selbst wird ebenfalls in die fortlaufende Seitennummerierung der Arbeit einbezogen, jedoch nicht im Inhaltsverzeichnis aufgeführt.

## *Abbildungsverzeichnis und Tabellenverzeichnis*

Werden in der Arbeit Abbildungen oder Tabellen verwendet, so ist ein Abbildungs- bzw. Tabellenverzeichnis zu erstellen. In diesen werden die Nummern, Titel und Seitenzahlen der Abbildungen bzw. Tabellen aufgeführt.

## *Abkürzungsverzeichnis und Symbolverzeichnis*

Das Abkürzungsverzeichnis listet die in der Arbeit verwendeten Abkürzungen in alphabetischer Reihenfolge auf.

Außer allgemein geläufigen Abkürzungen (wie bzw., usw., z.B.; siehe auch Duden) sollten möglichst keine Abkürzungen benutzt werden. Alle Abkürzungen sind zwingend im Abkürzungsverzeichnis aufzuführen!

Nicht gestattet sind Abkürzungen aus reiner Bequemlichkeit oder um Platz zu sparen (vers'tec., W´keitsvert.).

Im Fachgebiet gängige Abkürzungen sachlicher Natur (VAG etc.) können verwendet werden, sind jedoch im Abkürzungsverzeichnis zu dokumentieren. Dasselbe gilt auch für abgekürzte Namen bzw. Kurznamen von Institutionen, Organisationen oder Unternehmen (z.B. BaFin, DGVFM, AMB, WWK). Erscheint es zweckmäßig, für einen bestimmten Ausdruck, der in der Arbeit sehr häufig vorkommt, eine Abkürzung zu verwenden, so muss das dem Leser entsprechend kenntlich gemacht werden. Dies geschieht in der Weise, dass bei der ersten Verwendung des Ausdrucks dieser zunächst ausgeschrieben und die Abkürzung in Klammern unmittelbar dahinter gesetzt wird; von da an wird dann nur noch die Abkürzung benutzt.

Beispiel: Anbieter von Versicherungsschutz sind typischerweise Versicherungsunternehmen (VU). Neben VU treten am Markt auch...

Werden in der Arbeit Formeln verwendet, so ist das Abkürzungsverzeichnis um ein alphabetisch sortiertes Symbolverzeichnis zu ergänzen bzw. ein eigenständiges Symbolverzeichnis anzulegen.

#### *Literaturverzeichnis*

Grundsätzliche Anforderungen

Das Literaturverzeichnis (Quellenverzeichnis) stellt die vollständige Zusammenstellung der gesamten in einer wissenschaftlichen Arbeit verwendeten Quellen dar, die nachweislich im Text, in Quellenangaben, in Abbildungen, in Tabellen oder im Anhang berücksichtigt wurden. Das Literaturverzeichnis beschließt die Arbeit. Die Literaturquellen werden in alphabetischer Reihenfolge nach dem Namen des Verfassers bzw. bei mehreren Werken eines Verfassers nach dem Erscheinungszeitpunkt geordnet. Arbeiten eines Verfassers mit einem oder mehreren Koautoren erscheinen im Literaturverzeichnis im Anschluss an die von ihm alleine verfassten Schriften.

Werden mehrere von einem oder mehreren (Ko-)Autor(en) im selben Jahr verfasste Quellen zitiert, so sind die Jahreszahlen um den Zusatz "a", "b" usw. zu ergänzen.

Beispiel: Nell, M., 2004… Nell, M. und Richter, A., 2004a… Nell, M. und Richter, A., 2004b…

Grundsätzlich ist zu beachten, dass anhand der im Literaturverzeichnis angegebenen Quellenbezeichnungen eine eindeutige Identifikation der herangezogenen Literatur möglich sein muss.

#### Monographien

Ein bibliographisch richtiger Hinweis auf ein Buch besteht grundsätzlich aus den folgenden Angaben (in der angegebenen Reihenfolge und Schreibweise):

Name des Verfassers, Initialen des/der Vorname/n des Verfassers, Erscheinungsjahr. *Titel des Werkes*. Auflage (entfällt bei erster Auflage). Erscheinungsort/e (bei mehr als zwei Erscheinungsorten ersetzt der Zusatz "u.a." bzw. "et al." nach dem ersten Ort die Aufführung aller Erscheinungsorte): Verlag.

Beispiel: Gross, H., 1968. *Die Zukunft des Risikos: Gedanken über die Sicherheit in der industriellen Welt*. 2. Aufl. Düsseldorf et al.: Springer.

Maßgebend für diese Angaben ist nicht der Umschlag oder der Buchdeckel, sondern das ausführliche Titelblatt am Anfang des Buches; ergänzend kann die Titelblattrückseite, insbesondere die CIP-Kurztitelaufnahme der Deutschen Bibliothek zur Information herangezogen werden. Wenn der Verfasser keine natürliche Person ist, sondern eine Körperschaft (z.B. ein Institut, ein Unternehmen oder ein Verband), so wird diese als Verfasser aufgeführt.

Sollte zwei, drei oder vier Autoren an einer Monographie beteiligt sein, werden diese im Literaturverzeichnis gemäß der Reihenfolge des ausführlichen Titelblatts genannt, wobei die beiden letztgenannten mit einem "und" zu trennen sind.

Beispiel: Zimmermann, H., Jäger, S. und Staub, Z., 1996. *Asset- und Liability- Management*. 2. Aufl. Zürich: Verlag Neue Züricher Zeitung.

Für Monographien mit mehr als vier Autoren erfolgt die Angabe im Literaturverzeichnis mit dem Zusatz "et al." nach der Nennung des ersten Autors.

Beispiel: Rockel, W. et al., 2007. *Versicherungsbilanzen – Rechnungslegung nach HGB, US-GAAP und IFRS*. 2. Aufl. Stuttgart: Schäffer-Poeschel Verlag.

Besteht ein Werk aus mehreren Bänden, so ist jeder Band, soweit er in der Arbeit verwendet worden ist, als einzelnes Buch aufzuführen. Hierbei sind nach dem Titel des gesamten Werkes die Nummer und der Titel des Bandes aufzuführen.

Beispiel: Gutenberg, E., 1984. *Grundlagen der Betriebswirtschaftslehre*, Band 2: Der Absatz. 17. Aufl. Berlin et al.: Springer.

Bei einer Dissertation, die nicht in einem Verlag erschienen ist, stehen an der Stelle eines Erscheinungsortes der Name und der Ort der betreffenden Hochschule mit dem Zusatz "Diss.".

Beispiel: Weiler, W., 1980. *Grundprobleme einer Finanzierungstheorie der Versicherungsaktiengesellschaft*. Diss. Universität zu Köln.

Beiträge in Sammelwerken

Bei Sammelbänden wird der Name des Herausgebers gefolgt von "Hrsg." genannt.

- Beispiel: Dionne, G. Hrsg., 2000. *Handbook of Insurance*. Boston et al.: Kluwer Academic Publisher.
- Beispiel: Johanning, L. und Rudolph, B. Hrsg., 2000. *Handbuch – Risikomanagement*. Bad Soden, Uhlenbruch Verlag.

Wird ein Aufsatz aus einem Sammelband bzw. einer Festschrift zitiert, so folgt nach dem Namen des Verfassers des Aufsatzes, des Jahres der Veröffentlichung des Aufsatzes und dem Titel des Aufsatzes der Zusatz "In:" und dahinter die vollständige bibliographische Angabe des Buches - die Initialen des Vornamens werden hierbei zuerst genannt – sowie die Seitenangabe von Anfang bis Ende des Beitrags.

Bei Festschriften ist zu beachten, dass nach dem Titel ein entsprechender Zusatz folgt.

Beispiel: Richter, A., 1994. Gleichgewichte bei adverser Selektion auf Versicherungsmärkten. In: D. Hesberg, M. Nell und W. Schott, Hrsg. 1994. *Risiko – Versicherung – Markt*. Festschrift für Walter Karten zur Vollendung des 60. Lebensjahres. Karlsruhe, S. 197-219.

#### E-Books

Für E-Books, auf die über eine passwortgeschützte Datenbank der Universitätsbibliothek zugegriffen worden ist, erfolgt die Angabe gemäß der Form: Name des Verfassers, Initialen des/der Vorname/n des Verfassers, Erscheinungsjahr. *Titel des Werkes*. "[e-book]" Erscheinungsort: Verlag. "Unter:" Name der Datenbank, URL [Datum des Zugriffs].

Beispiel: Kurz, J. et al., 2010. *Stilistik für Journalisten*. [e-book] Wiesbaden: Springer Verlag. Unter: LMU Universitätsbibliothek <http://www.ub.uni-muenchen.de/> [zugegriffen am 30.05.2011].

Beispiel: Gollier, C., 1997. Optimal insurance design: what can we do with and without expected utility. In: G. Dionne, Hrsg. 2000. *Handbook of Insurance.* Boston et al.: Kluwer Academic Publisher, S. 97-115.

Beiträge in Zeitschriften und Zeitungen

Zeitschriftenbeiträge werden in folgender Form angegeben: Name des Verfassers, Initialen des/der Vorname/n des Verfassers, Erscheinungsjahr. Titel des Artikels. Name des Journals, Ausgabe, Seitenzahlen.

Beispiel: Gravelle, H., 1993. Product price and advice quality: implications of the commission system in life assurance. *The Geneva Papers on Risk and Insurance Theory*, 18, S. 31-53.

Für Zeitungsartikel gelten die eben genannten Regelungen im Wesentlichen analog.

Beispiel: Kümmerli, B.C., 1999. Vom Finanzinvestor zum Unternehmer auf Zeit: Neue Spielregeln für die Akteure im Private-Equity-Markt. *Neue Zürcher Zeitung*, 22.Okt. S. 4b.

Für Zeitungsartikel, auf die über das Internet zugegriffen wurde, erfolgt die Angabe gemäß:

Fromme, H., 2011. Euro Schuldenkrise: Arag schreibt Staatsanleihen vorsorglich ab. *Financial Times Deutschland*, [online] 09.06.2011 unter: <http://www.ftd.de/unternehmen/versicherungen/:euro-schuldenkrise-arag-schreibt-staatsanleihen-vorsorglich-ab/60063218.html> [zugegriffen am 14.06.2011].

Ist eine Quelle, beispielsweise in einer Zeitschrift oder Zeitung, ohne Nennung eines Verfassers oder nur mit einem Namenskürzel (das nicht im Impressum o. ä. erklärt ist) versehen, so ist statt des Verfassernamens "o.V." anzugeben. Analoge Regelungen gelten für fehlende Orts- ("o.O.") und Jahresangaben ("o.J.").

#### Working Papers

In manchen Fällen werden Aussagen aus sog. Arbeitspapieren (Working Papers) übernommen. Diese sind so im Literaturverzeichnis anzugeben, dass die zitierte Quelle beschafft werden kann.

Beispiel: Claussen, J., Kretschmer, T. und Spengler, T., 2010. Backward Compatibility to Sustain Market Dominance: Evidence from the US Handheld Video Game Indurstry. Working Paper, No. 10-05, Munich School of Management, München.

Grundsätzlich ist darauf zu achten, Working Papers nur dann zu zitieren, wenn noch keine Veröffentlichung erfolgt ist. Ist dies der Fall, ist ausschließlich auf die publizierte Quelle zu verweisen!

#### Elektronische Medien / Internet

Bei Elektronischen Quellen (Hypertextseiten) ist die Angabe des Weges, auf dem die Quelle in einem Kommunikationsnetz erschlossen werden kann, zwar in der Regel eindeutig bestimmt, bspw. im Internet durch die Angabe des Uniform Resource Locator (URL). Elektronische Quellen aus Kommunikationsnetzen sind jedoch häufig nicht beständig bzw. dauerhaft verfügbar. Der Informationsanbieter kann den Zugriff jederzeit verweigern, den Zugriffsweg ändern oder das Informationsangebot löschen. Die Angabe des Zugriffsweges allein ist daher nicht ausreichend, um die Nachprüfbarkeit zu gewährleisten. Daher sind herangezogene Beiträge oder Informationen aus Kommunikationsnetzen, wie z.B. dem Internet, als Ausdruck in den Anhang einzustellen oder zweckmäßigerweise auf eine der Arbeit beigefügten CD-ROM zu sichern und dort eindeutig zu benennen.

Beispiel: Institut für Risikomanagement und Versicherung (INRIVER), 2011. INRIVER-Forschung. [online] unter: <http://www.inriver.bwl.uni-muenchen.de/forschung/index.html> [zugegriffen am 14.06.2011]

#### Gesetzestexte und Rechtsprechung

Gesetze, Verordnungen, amtliche Bekanntmachungen etc. sind am Ende des Literaturverzeichnisses unter Angabe ihrer Bekanntmachung und ihrer Nummer in dem betreffenden Bekanntmachungsblatt aufzuführen.

- Beispiel: Gesetz über die Beaufsichtigung der Versicherungsunternehmen (Versicherungsaufsichtsgesetz VAG) in der Fassung der Bekanntmachung vom 17. Dezember 1992, BGBl. 1993 I S. 2.
- oder Verordnung über die Rechnungslegung von Versicherungsunternehmen (RechVersV) vom 8. November 1994, BGBl. I S. 3378, zuletzt geändert durch Art. 8 Abs. 11 Nr. 2 des Gesetzes vom 4. Dezember 2004, BGBl. I S. 3166.

Urteile von Gerichten etc. sind ebenfalls am Ende des Literaturverzeichnisses mit Bezeichnung des Gerichts, Aktenzeichen und evtl. Datum der Entscheidung anzuführen.

Beispiel: BGH IV ZR 174/89

Wird das Urteil in einem Buch oder einer (Fach-)Zeitschrift genannt bzw. besprochen, kann das betreffende Urteil auch unter Nennung dieses Fundorts nachgewiesen werden.

Beispiel: BFH IV R 81/84 vom 05.02.1987, in: BStBl. II 1987, S. 846.

Werden viele Rechtsvorschriften bzw. Urteile in einer Arbeit verwendet (Richtgröße: mehr als fünf), ist es sinnvoll, ein "Verzeichnis der verwendeten Rechtsvorschriften" bzw. ein "Urteilsregister" an das Literaturverzeichnis anzuschließen. In diesem Fall sind auch diese Verzeichnisse im Inhaltsverzeichnis aufzuführen.

## *Sonderfälle*

Sollen Quellen spezieller Art, die sich keiner der genannten Kategorien zuordnen lassen, verwendet werden, ist rechtzeitig Rücksprache mit der/dem Betreuer(in) zu halten.

## **Textteil**

## *Aufbau*

Der Textteil beginnt auf einer neuen Seite mit der Überschrift des ersten Kapitels. Allgemein besteht die logische Struktur des Textteils aus drei Teilen, einer Einleitung, einem Hauptteil und einer Schlussbetrachtung bzw. einem Fazit oder Ausblick.

In der Einleitung ist die Themen- bzw. Problemstellung zu motivieren, die Zielsetzung bzw. die Zielgruppe der Arbeit darzulegen und der Gang der Untersuchung zu erläutern und zu begründen. Zur Motivation der Problemstellung bietet es sich beispielsweise an, auf aktuelle Trends und Tendenzen zu verweisen, aus deren Existenz sich die behandelte Thematik ableitet. Auch ist es sinnvoll, den bisherigen Stand der Forschung mit den wichtigsten Ergebnissen zum gewählten Thema

zu dokumentieren und auf bestehende Forschungslücken hinzuweisen. Zudem sind in diesem Teil der Arbeit – wenn notwendig – bereits übergreifende Themenein- und abgrenzungen vorzunehmen.

Innerhalb des Hauptteils wird die Themenstellung entsprechend der im Inhaltsverzeichnis vorgegebenen Gliederung abgehandelt. Dabei sollte auf Lesbarkeit geachtet werden, indem eine Strukturierung innerhalb der Kapitel durch die Verwendung von Absätzen erfolgt.

Im Schlussteil sollten die wichtigsten Ergebnisse der Arbeit, abgestimmt auf die Zielsetzungen der Arbeit in der Einleitung, zusammengefasst werden. Dabei ist insbesondere die in der Einleitung getroffene Zielsetzung der Arbeit nochmals aufzugreifen und auf deren Erfüllung einzugehen. Ferner können noch offen gebliebene Fragestellungen angerissen oder Konsequenzen aus den eigenen Ergebnissen dargelegt werden.

## *Stil*

Die Arbeit muss selbständig, d.h. mit eigenen Worten, formuliert sein und keine Ansammlung von Zitaten aus fremden Quellen sein. Der sprachliche Stil sollte dem einer wissenschaftlichen Arbeit entsprechen. Hierzu gehört die Vermeidung von populärwissenschaftlichen bzw. plakativen Aussagen ("Journalismus-Stil") ebenso wie die Unterlassung der übertriebenen Verwendung von Fremdwörtern sowie emotionaler Gewichtungen von Aussagen. Qualitativ hochwertige Aussagen lassen sich eher durch klare, eindeutige Formulierungen als durch unnötige Komplexität im Satzbau treffen.

Inhaltliche Widersprüche, Scheinkausalitäten und Tautologien sind auf jeden Fall zu vermeiden! Zu Beginn der Arbeit definierte Begriffe müssen auch an späteren Stellen dieser Definition entsprechend verwendet werden. Selbstbezüge ("ich") sowie der pluralis majestatis ("wir") sollten vermieden werden.

#### *Abbildungen und Tabellen*

Für das Verständnis des Textteils wichtige Abbildungen und Tabellen sind in den Textteil zu integrieren. Abbildungen und Tabellen sind gesondert fortlaufend zu nummerieren und müssen eine präzise Angabe ihres Inhaltes als Untertitel tragen. Jede Abbildung bzw. Tabelle (auch Abbildungen und Tabellen im Anhang) muss im Textteil erwähnt und insbesondere auch erläutert werden.

Zu jeder Abbildung bzw. Tabelle ist eine genaue Quelle als Fußnote zum Titel anzugeben. Bei selbst erstellten Abbildungen erfolgt der Hinweis "Eigene Darstellung" oder "Eigene Darstellung in Anlehnung an ...".

Sollen einzelne Inhalte einer Tabelle zusätzlich erläutert werden, so kann dies durch Anbringen von Fußnotenzeichen an den entsprechenden Stellen erfolgen, wobei die Fußnoten nicht in die durchgehende Fußnoten-Nummerierung des fortlaufenden Textes einbezogen werden. Diese Fußnoten werden dann unmittelbar unterhalb des Titels der Tabelle (d.h. nicht unter dem Fußnotenstrich) erläutert.

#### *Mathematische Formeln*

Werden mathematische Symbole in der Arbeit verwendet, so sind sie bei erstmaliger Verwendung im Text zu erläutern (Bsp.: "Die Nettorisikoprämie ..."). Taucht ein Symbol nur sehr selten auf, so bietet sich an, an jeder Stelle die ausgeschriebene Bezeichnung mit anzugeben. Alle in der Arbeit verwendeten Symbole müssen jedoch mindestens einmal exakt bezeichnet bzw. erläutert werden. Doppelbelegungen von Symbolen sind, auch kapitelübergreifend, zu vermeiden. Zu empfehlen ist grundsätzlich die in der Literatur übliche Symbolverwendung (z.B.  $\mu$  = Erwartungswert,  $\sigma$ = Standardabweichung).

Werden mathematische Formeln im Text verwendet, so sind die darin enthaltenen Symbole zu bezeichnen.

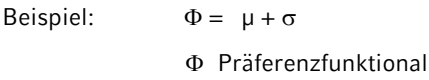

- µ Erwartungswert
- $\sigma$  Standardabweichung

Idealerweise werden sowohl Formeln als auch deren Bezeichnungen so in den fortlaufenden Text integriert, dass der Textfluss beibehalten werden kann. Soll auf wichtige Formeln an späteren Stellen Bezug genommen werden, so sind diese fortlaufend zu nummerieren.

## *Textfußnoten*

Textfußnoten beinhalten ergänzende sachbezogene Anmerkungen des Verfassers und Informationen, die inhaltlich den fortlaufenden Text ergänzen, jedoch den gedanklichen Ablauf im Text stören und den Lesefluss beeinträchtigen können. Im Einzelnen kann es sich dabei um für das Verständnis des Textes nicht notwendige, aber u. U. interessante Zusatzinformationen, Definitionen, Erklärungen, Beispiele, Hinweise auf konträre Meinungen und Querverweise handeln. Textfußnoten sollten, soweit nicht lediglich auf weiterführende Literatur hingewiesen wird, entsprechend als vollständige Sätze formuliert werden.

Als Fußnotenzeichen im Text wird eine hochgestellte Ziffer (ohne Klammer) verwendet. Steht das Fußnotenzeichen hinter dem Schlusspunkt des Satzes (bzw. nach dem Komma eines Teilsatzes), so bezieht sich die Fußnote auf den gesamten Satz. Ein Fußnotenzeichen vor dem Schlusspunkt bezieht sich nur auf das letzte Wort bzw. die unmittelbar vorangehende Wortgruppe. In Überschriften dürfen keine Fußnoten gesetzt werden.

Die Fußnoten werden im unteren Teil der Seite platziert und vom Textteil durch einen waagerechten Strich getrennt; normalerweise wird dieser Strich von Textverarbeitungsprogrammen automatisch eingefügt. Die Schriftgröße innerhalb einer Fußnote kann bis zu 2 Punkt kleiner als die Schriftgröße im Text sein. Im Fußnotenbereich ist der Zeilenabstand 1-zeilig; zwischen zwei Fußnoten ist ein deutlich erkennbarer Abstand, idealerweise 1 ½-zeilig, einzuhalten. Die Nummerierung kann derart erfolgen, dass die Zählung auf jeder Seite wieder bei "1" beginnt, oder, wie meist üblich, dass die Fußnoten in der gesamten Arbeit durchlaufend nummeriert werden. Eine durchlaufende Nummerierung erleichtert im Übrigen das Verweisen auf andere Fußnoten. Jede Fußnote muss auf derjenigen Seite stehen, zu deren Text sie gehört. Die Weiterführung auf der folgenden Seite sollte nach Möglichkeit vermieden werden.

Eine Fußnote ist, wie ein neuer Satz, mit Großschreibung zu beginnen und mit einem Schlusspunkt zu beenden.

#### *Anhang*

Unter Umständen kann ein Anhang erforderlich sein, in dem Schaubilder, Statistiken, Auswertungen, umfangreiche Ableitungen mathematischer Zusammenhänge, Gesprächsprotokolle, aktuelle Gesetzesauszüge bzw. -vorlagen etc. enthalten sind. Auch nicht allgemein zugängliche bzw. unveröffentlichte Quellen, wie interne Unterlagen, empirische Belege, müssen (als Kopie) in den Anhang eingestellt werden, um sie im Text zitieren zu können. Ebenso sind Beiträge aus Kommunikationsnetzen (wie z.B. dem Internet) in gedruckter oder kopierter Form in den Anhang aufzunehmen, sofern sie nicht auf CD-ROM o.ä. der Arbeit beigefügt sind.

Der Anhang ist unmittelbar nach dem Textteil zu platzieren. Dieser dient jedoch grundsätzlich der Dokumentation, nicht der Argumentation! Versuche, die Umfangsbegrenzung durch den Anhang zu unterlaufen, sind zu unterlassen. In den Anhang dürfen lediglich Materialien eingestellt werden, auf die im Text der Arbeit Bezug genommen wird. Im Übrigen gelten für den Anhang hinsichtlich Formatierung und Zitierweise dieselben Vorschriften wie für den Textteil.

Sofern umfangreiche Materialien herangezogen wurden, ist es möglich, diese als (lose) Anlagen mit der Arbeit einzureichen (z.B. bei umfangreichen Internetausdrucken). In die Arbeit ist dann ein Verzeichnis der Anlagen aufzunehmen.

# **Zitierweise**

## *Zitierfähigkeit und Zitierpflicht*

*Zitate* sind wörtlich oder sinngemäß übernommene Gedanken anderer Autoren, die in der eigenen Arbeit verwendet werden. Als *Quelle* wird der Fundort eines Zitates bezeichnet.

**Werden Gedanken anderer Autoren wörtlich oder sinngemäß übernommen, so besteht die Pflicht, dies durch Zitate ersichtlich zu machen. Ein Verstoß gegen diese** *Zitierpflicht* **wird als schwerwiegend angesehen und führt im Extremfall – selbst bei ansonsten zufriedenstellender Bearbeitung des Themas – zur Bewertung mit "nicht ausreichend".** 

Eine Befreiung von der Zitierpflicht besteht allenfalls dann, wenn es sich bei den übernommenen Gedanken um wissenschaftliches Allgemeingut handelt (z.B. "Der Gewinn entspricht der Differenz aus Erlösen und Kosten.")

*Zitierfähig* ist grundsätzlich nur das, was vom Leser (insbesondere bei der Korrektur) nachvollzogen und überprüft werden kann. Dies ist bei Veröffentlichungen der Fall. Die Herkunft der Quelle muss im Text anhand der Havard-Zitierweise und im Literaturverzeichnis durch vollständige Angabe der Informationen für den Leser eindeutig nachvollziehbar sein.

Unveröffentlichte, nicht allgemein zugängliche Quellen (z.B. statistisches Material einer Unternehmung) sind dem Anhang beizufügen oder als Anlagen zusammen mit der wissenschaftlichen Arbeit einzureichen und dann ebenfalls zitierfähig. Vor der Verwendung derartiger Quellen ist allerdings die Genehmigung des Urhebers einzuholen. Die Verwendung unveröffentlichter Materialien sollte jedoch eher als Ausnahme betrachtet werden!

**Nicht zitierfähig sind z.B. Repetitorien, Vorlesungsskripte und selbst angefertigte oder von Arbeitsgruppen verfasste Manuskripte.**

## *Zitate*

## Wörtliche Zitate

Werden in der Arbeit ein Teil eines Satzes, ein ganzer Satz oder mehrere Sätze wörtlich aus einer Textquelle entnommen, so ist dieser Teil am Anfang und am Ende mit Anführungszeichen zu kennzeichnen und die exakte Quellenangabe in der Form: Name des Verfassers (Erscheinungsjahr, Seitenzahl/en) anzugeben. In der Quellenangabe ist die exakte Fundstelle des Zitats anzugeben.

Beispiel: Pham (2007, S. 164) stellt in seiner Arbeit fest: "… affect-based decisions and evaluations are very sensitive ...

Wörtliche Zitate sind nur dann anzubringen, wenn es auf den exakten Wortlaut des Textes, so z.B. bei Definitionen, ankommt. Dabei ist vor allem darauf zu achten, dass das Zitat ohne den Kontext der Originalquelle nicht missverstanden werden kann.

Wörtliche Zitate müssen grundsätzlich originalgetreu wiedergegeben werden, also vollkommen mit dem Originaltext übereinstimmen! Ausnahmen sind nur in eingeschränktem Umfang zulässig:

- Unterbrechungen bzw. Auslassungen in einem wörtlichen Zitat werden, wenn es sich nur um ein Wort handelt, durch zwei Punkte  $\binom{n}{k}$ ... "), sonst durch drei Punkte  $\binom{n}{k}$ ... ") angedeutet. Bei Auslassungen zu Beginn bzw. am Ende eines wörtlichen Zitats stehen keine Auslassungspunkte; dies gilt auch, soweit ein Zitat unmittelbar in den eigenen Text eingebaut wird und dabei Anfang bzw. Ende des zitierten Satzes weggelassen werden. Innerhalb eines mehrere Sätze umfassenden wörtlichen Zitats müssen allerdings Kürzungen zu Satzbeginn bzw. –ende entsprechend gekennzeichnet werden.
- Soweit durch den eigenen Satzbau bedingt grammatikalische Änderungen im Zitat vorgenommen werden müssen, stehen diese Änderungen in eckigen Klammern. Selbiges gilt auch für Erweiterungen des Zitats, die zudem mit dem Vermerk "Anm. d. Verf." zu kennzeichnen sind.
- Am Anfang und am Ende eines wörtlichen Zitats können die Groß- und Kleinschreibung und die Interpunktion dem eigenen Text angepasst werden. Alle anderen Änderungen, z.B. in der Zeichensetzung, Korrekturen veralteter Schreibweisen oder Rechtschreibfehler sind bei wörtlichen Zitaten unzulässig! Solche Eigentümlichkeiten bzw. Fehler im Originaltext können mit einem "[sic!]" oder "[!]" kenntlich gemacht werden. Selbstverständlich darf durch Auslassungen in wörtlichen Zitaten der Sinn dieser Zitate nicht verfälscht bzw. der Gedankengang des Verfassers entstellt werden.
- Hervorhebungen im zitierten Text sind grundsätzlich zu übernehmen. Bei eigenen Hervorhebungen ist die Quellenangabe mit dem Zusatz "Hervorh. d. Verf." zu versehen.

Umfasst ein wörtliches Zitat einen oder mehrere vollständige Sätze, gehört der den (letzten) Satz abschließende Punkt oder Strichpunkt zum Zitat, d.h. die Anführungszeichen stehen nach dem abschließenden Satzzeichen. In allen anderen Fällen gehört das Satzzeichen zum laufenden Text der Arbeit, d.h. das Anführungszeichen steht vor dem abschließenden Satzzeichen.

## Sinngemäße Zitate

Durch ein sinngemäßes Zitat (indirektes Zitat) erfolgt keine wörtliche, sondern nur eine inhaltliche Wiedergabe der zitierten Textstelle. Jede Form einer textlichen Anlehnung, sinngemäßen Wiedergabe oder auch nur stützende Argumentationshilfe unter Verwendung fremder Gedanken und Ausführungen erfüllt (in unterschiedlichem Maße) den Tatbestand eines indirekten (sinngemäßen) Zitats. Ein sinngemäßes Zitat ist ebenfalls durch eine Quellenangabe kenntlich zu machen; das Zitat wird jedoch nicht in Anführungszeichen gesetzt. **Da der Text eigenständig formuliert werden soll, ist das sinngemäße Zitat der Normalfall.**

Werden längere Passagen oder ganze Abschnitte einer oder mehrerer Quellen sinngemäß übernommen, so sollten diese mit Formulierungen wie "Richter (2010, S. 30) führt hierzu aus ..." oder

- 17 -

"Farny (2008, S. 42-43) vertritt die Auffassung, dass ..." oder "§ 5 VAG regelt den Sachverhalt ..." eingeleitet werden. Rechtsvorschriften (Gesetzestexte etc.) werden mit ihren Paragraphen, Artikeln, Abschnitten, Sätzen, Halbsätzen, Nummern, Ziffern oder Buchstaben angegeben. Jeder einer solchen Angabe muss mindestens, wie in obigem Beispiel, die Kurzbezeichnung der jeweiligen Rechtsvorschrift folgen.

Bei zwei bis einschließlich vier Autoren erfolgt die Nennung in der Form "Loewenstein und Lerner (2003) zeigten in ihrer Veröffentlichung …".

Bei mehr als vier Autoren erfolgt die Zitierung in der Form "Rockel, et al. (2007) führten hierzu aus …".

Bei mehreren Werken erfolgt die Angabe gemäß "Pham (2007) und Loewenstein und Lerner (2003) führten hierzu aus …".

Bei mehreren Werken eines Autors, die den gleichen Sachverhalt erläutern, erfolgt die Zitierung in der Form "wie von Gravelle (1991a, 1993) vorgeschlagen, ...".

Mehrere Werke eines Autors aus einem Jahr werden mit dem Zusatz von Kleinbuchstaben (1992a,) gekennzeichnet.

Eine Website wird in der Form zitiert, dass der Eigentümer der Seite und das Jahr der Veröffentlichung des Artikels kenntlichgemacht werden: "Laut Spiegel Online (2011) wird die hohe Inflation zum Problem für China."

# Sämtliche Quellenangaben können auch in indirekter Form angegeben werden: "Weitere For**schungsaktivitäten in den 90 Jahren (Gravelle 1991a, 1993) führten zu …"**

## Sekundärzitate

Von Sekundärzitaten wird gesprochen, wenn wörtlich oder sinngemäß nicht aus dem Originaltext eines Verfassers A zitiert wird, sondern aus einer Sekundärquelle, d.h. dem Text eines Verfassers B, der wiederum selbst Verfasser A zitiert hat.

Grundsätzlich ist dies nicht gestattet. Das wissenschaftlich abgesicherte Zitat hat nur eine Fundstelle: den Originaltext bzw. die Originalquelle! Nur in Ausnahmefällen ist ein Sekundärzitat zulässig! Bei der Verwendung von Sekundärquellen besteht die Gefahr, dass Zitate aus dem Zusammenhang gerissen oder falsch wiedergegeben wurden. Von diesem Grundsatz darf nur dann abgewichen werden, wenn das Original nicht oder nicht mit vertretbarem Aufwand beschafft werden kann.

Sekundärzitate werden direkt in der Form "Forschung von Bodenhausen (1993 zitiert in Pham, 2007, S. 156) zeigt ..." oder indirekt in der Form "... (Bodenhausen, 1993 zitiert in Pham, 2007, S. 156)" kenntlich gemacht.

Zitate aus fremdsprachigen Quellen

Textstellen aus fremdsprachigen Quellen können sowohl sinngemäß als auch wörtlich zitiert werden. Bei sinngemäßen Zitaten ergeben sich keine Besonderheiten. Für wörtliche Zitate sind die folgenden Regelungen zu beachten:

- Wörtliche Zitate aus Quellen in englischer Sprache können übersetzt oder im Originalwortlaut angegeben werden. Die Technik des Zitierens (Anführungszeichen, Quellenangabe) unterscheidet sich nicht von Zitaten aus deutschsprachiger Literatur.
- Wörtliche Zitate aus Quellen in fremder, aber nicht englischer Sprache sind zu übersetzen; der Übersetzer ist anzugeben. Auch in diesem Fall wird die gleiche Zitierungstechnik angewandt wie bei wörtlichen Zitaten aus Quellen in deutscher Sprache. Hierbei ist allerdings der fremdsprachige Originaltext in einer Fußnote anzugeben. Er ist dabei in Klammern und in Anführungszeichen zu setzen.

Beispiel (FN): Name d. Verf. (Jahr), Seitenangabe, ("Originaltext in fremder Sprache"); eigene Übersetzung.

# **Praktische Tipps und Hinweise**

- Jede Arbeit muss einen nachvollziehbaren "roten Faden" aufweisen, der sich in den meisten Fällen direkt aus der behandelten Thematik ergibt. Wichtige Umstände sollten sich leicht in die grundsätzliche Argumentationskette der Arbeit integrieren lassen. Somit sollten Exkurse im Allgemeinen nicht erforderlich sein. Gliederungsprobleme sollten frühzeitig mit dem Betreuer bzw. der Betreuerin abgestimmt werden.
- Da die Einleitung erfahrungsgemäß einen der am schwierigsten zu formulierenden Abschnitte der Arbeit darstellt, bietet es sich an, diesen Teil erst anzugehen, wenn bereits ein großer Bereich des Textteils verfasst ist und eine Vorstellung über die endgültige Fassung der Arbeit besteht.
- Grundsätzlich wird bei Erstellung der Arbeit mit gängigen Textverarbeitungsprogrammen die Verwendung von Formatvorlagen (so z.B. für Text, Abbildungen, Tabellen, etc.) dringend empfohlen. So können erforderliche Änderungen im Layout schnell und weitestgehend automatisiert bewerkstelligt werden, ohne dass ein systematisches "Durchforsten" der gesamten Arbeit auf Passagen mit Änderungsbedarf hin notwendig wird. Ebenso kann die Verwendung der Gliederungsansicht für das Erstellen der Gliederung empfohlen werden.
- Grundsätzlich sollte in regelmäßigen Abständen eine oder mehrere Sicherungskopie(n) angefertigt werden. Prinzipiell trägt die Risiken des Einsatzes von Datenverarbeitungstechnik bei der Erstellung einer Seminar- oder Abschlussarbeit ausschließlich der Verfasser. Folglich sind der "Festplattencrash" oder auftretende "Druckerprobleme" keine ausreichende Entschuldigung bei Überschreitung der Abgabefrist!

 Ausdrücklich soll darauf hingewiesen werden, dass bei auftretenden Problemen aller Art, die eine fristgerechte Einreichung der Arbeit gefährden können, rechtzeitig, d.h. vor dem Abgabetermin, Kontakt mit dem/der die Arbeit betreuenden Assistenten/-in aufgenommen werden sollte! Häufig können dann Probleme noch rechtzeitig gelöst werden.

# **Literaturhinweise**

Harvard System of Referencing Guide:

[https://library.aru.ac.uk/referencing/files/Harvard\\_referencing\\_201920.pdf](https://library.aru.ac.uk/referencing/files/Harvard_referencing_201920.pdf)

**Anhang 1: Titelblatt für eine Seminararbeit**

## **Titel der Seminararbeit**

Seminararbeit am Institut für Risikomanagement und Versicherung (INRIVER) Ludwig-Maximilians-Universität München

> zum (Pro-)Seminar "Titel des (Pro-)Seminars" im Sommer-/Wintersemester ....

Betreuende(r) Assistent(in): ..............

Vorname und Name Adresse Postleitzahl und Ort Telefonnummer

Studiengang Semesterzahl Matrikel-Nr.

Abgabedatum

# **Anhang 2: Titelblatt für eine Diplomarbeit in Betriebswirtschaftslehre**

**Titel der Diplomarbeit**

Freie wissenschaftliche Arbeit zur Erlangung des Grades eines (einer) Diplom-Kaufmannes (Diplom-Kauffrau) am Department für Betriebswirtschaft Munich School of Management der Ludwig-Maximilians-Universität München

Eingereicht von **Referent:** Referent:

Cand. oec. publ. Cand. oec. publ.

.........................

# **Anhang 3: Titelblatt für eine Diplomarbeit in (Wirtschafts-)Mathematik**

**Titel der Diplomarbeit**

Freie wissenschaftliche Arbeit zur Erlangung des Grades eines (einer) Diplom-Mathematiker(in) mit Studienrichtung Wirtschaftsmathematik am Department für Mathematik der Ludwig-Maximilians-Universität München

Eingereicht von **Referent:** Referent:

Cand. math. Prof. Dr. Andreas Richter

.........................

# **Anhang 4: Titelblatt für eine Bachelorarbeit in Betriebswirtschaftslehre**

**Titel der Bachelorarbeit**

Freie wissenschaftliche Arbeit zur Erlangung des Grades eines Bachelor of Science am Department für Betriebswirtschaft Munich School of Management der Ludwig-Maximilians-Universität München

Eingereicht von **Referent:** Referent:

Prof. Dr. Andreas Richter

.........................

**Anhang 5: Titelblatt für eine Masterarbeit in Betriebswirtschaftslehre**

**Titel der Masterarbeit**

Freie wissenschaftliche Arbeit zur Erlangung des Grades eines Master of Science am Department für Betriebswirtschaft Munich School of Management der Ludwig-Maximilians-Universität München

Eingereicht von **Referent:** Referent:

.........................

Prof. Dr. Andreas Richter

# **Anhang 6: Title Page – Seminar Paper**

## **Topic of the Paper**

## Seminar Paper at the Institute for Risk Management and Insurance Ludwig-Maximilians-Universitaet Munich

(Pro-)Seminar "Topic of the Seminar" Summer/Winter Term ....

Supervisor: ..............

First Name and Last Name Address Zip Code and City Telephone Number

Course of Studies Number of Semesters Matrikel-No.

Submission Date

# **Anhang 7: Title Page – Bachelor/Master Thesis Business Administration**

**Topic of the Thesis**

A Thesis Submitted in Partial Fulfillment of the Requirements for the Degree of Bachelor/Master of Science in Business Administration at the Munich School of Management at the Ludwig-Maximilians-Universitaet Munich

Submitted by **Referee:** Referee:

Prof. Dr. Andreas Richter

.........................

Munich, 5th of November 2013

# **Anhang 8: Title Page – Bachelor/Master Thesis Financial Mathematics**

**Topic of the Thesis**

A Thesis Submitted in Partial Fulfillment of the Requirements for the Degree of Bachelor/Master of Science in Financial Mathematics at the Department of Mathematics at the Ludwig-Maximilians-Universitaet Munich

Submitted by **Referee:** Referee:

Prof. Dr. Andreas Richter

.........................

Munich, 5th of November 2013

# **Anhang 9: Ehrenwörtliche Erklärung**

## Ehrenwörtliche Erklärung

Hiermit versichere ich, dass ich die vorliegende Arbeit selbständig und ohne Benutzung anderer als der angegebenen Hilfsmittel angefertigt, noch nicht einer anderen Prüfungsbehörde vorgelegt und noch nicht veröffentlicht habe.

Im Falle der Nutzung von generativen Modellen zur Erstellung von Texten, Abbildungen, Berechnungen und anderen Leistungen verantworte ich die Auswahl, Übernahme und sämtliche Ergebnisse des von mir verwendeten generierten Outputs vollumfänglich selbst. Im Verzeichnis "Übersicht verwendeter Hilfsmittel" habe ich alle verwendeten generativen Modelle mit ihrem Produktnamen benannt und angegeben, wie, in welchem Umfang und zu welchem Zweck diese benutzt wurden.

München, den ................ .........................

(Unterschrift)

## Declaration of Authorship

I hereby declare that I have prepared this thesis independently and without the use of aids other than those specified, that I have not yet submitted it to another examination authority and that it has not yet been published.

In the case of the use of generative models for the creation of texts, illustrations, calculations and other services, I am fully responsible for the selection, adoption and all results of the generated output used by me. In the list "Overview of tools used" I have named all generative models used with their product name and indicated how, to what extent and for what purpose they were used.

Munich, ................ .........................

(Signature)